## **Obliczenie masy przypadającej na węzły**

Przypisuje masę zliczoną z danej powierzchni do węzła.

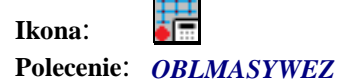

Jeżeli do modelu mamy przypisane masy przyłożone powierzchniowo i (lub) liniowo, w łatwy sposób można za pomocą powyższego polecenia przypisać masę przypadającą na każdy węzeł. W tym celu, po wybraniu polecenia należy tylko wskazać cały rysunek konstrukcji. Masy zostaną przeliczone na każdy pojedynczy węzeł elementów skończonych.